#### Code Commentary On The Linux Virtual Memory Manager

Mel Gorman

July 9, 2007

### **Contents**

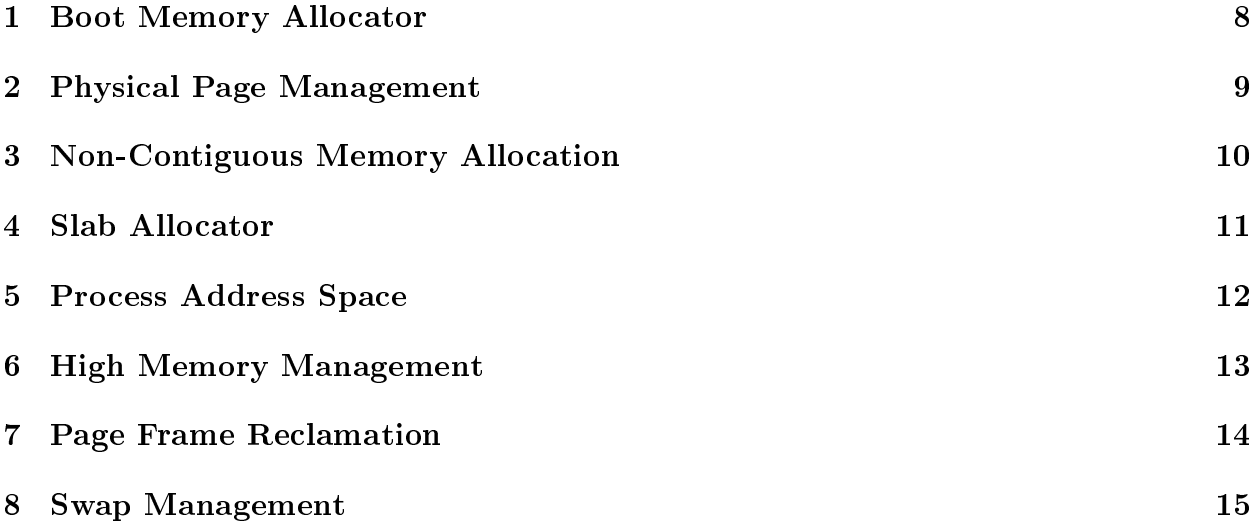

List of Figures

#### List of Tables

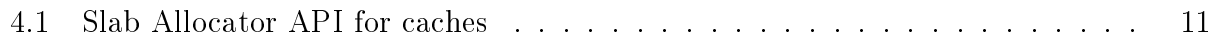

# Boot Memory Allocator

# Physical Page Management

# Non-Contiguous Memory Allocation

#### Slab Allocator

```
kmem cache create(const char *name, size t size,
     size_t offset, unsigned long flags,
     void (*ctor)(void*, kmem_cache_t *, unsigned long),
     void (*dtor)(void*, kmem_cache_t *, unsigned long))
  Creates a new cache and adds it to the cache chain
kmem_cache_reap(int gfp_mask)
  Scans at most REAP_SCANLEN caches and selects one for reaping all
per-cpu objects and free slabs from. Called when memory is tight
kmem_cache_shrink(kmem_cache_t *cachep)
  This function will delete all per-cpu objects associated with a cache
and delete all slabs in the slabs_free list. It returns the number of
pages freed.
kmem_cache_alloc(kmem_cache_t *cachep, int flags)
  Allocate a single object from the cache and return it to the caller
kmem_cache_free(kmem_cache_t *cachep, void *objp)
  Free an object and return it to the cache
kmalloc(size_t size, int flags)
  Allocate a block of memory from one of the sizes cache
kfree(const void *objp)
  Free a block of memory allocated with kmalloc
kmem_cache_destroy(kmem_cache_t * cachep)
  Destroys all objects in all slabs and frees up all associated memory
before removing the cache from the chain
```
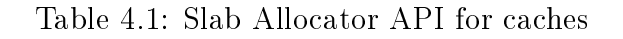

# Process Address Space

# High Memory Management

# Page Frame Reclamation

# Swap Management